# **como se cadastrar no sportingbet symphonyinn.com**

**Autor: symphonyinn.com Palavras-chave: como se cadastrar no sportingbet**

### **Armênia deixará aliança militar liderada pela Rússia, acusa membros de conspirar com o Azerbaijão**

O primeiro-ministro Nikol Pashinyan confirmou à quarta-feira que a Armênia deixará a Organização do Tratado de Segurança Coletiva (OTSC), liderada pela Rússia, acusando membros do bloco de conspirar com o inimigo jurídico do Azerbaijão para começar uma guerra contra eles.

Pashinyan ameaçou deixar o CSTO se a Rússia não fornecesse garantias de proteção mais fortes e se aproximar mais dos Estados Unidos e da União Europeia. Desde o colapso da União Soviética, a Armênia e o Azerbaijão lutaram duas guerras sobre a região contestada de Nagorno-Karabakh, que o Azerbaijão reconquistou por completo à força **como se cadastrar no sportingbet** setembro. A Rússia tradicionalmente se aliou à Armênia, mas suas relações se deterioraram nos últimos meses à medida que as relações de Moscou com o Azerbaijão se aprofundaram.

### **Uma tabela comparando a Armênia e o Azerbaijão:**

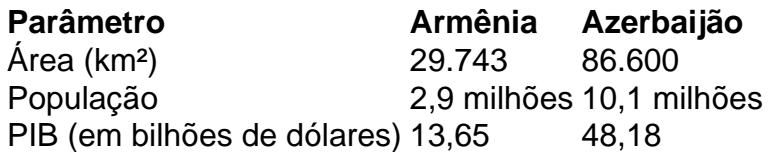

Pashinyan disse aos parlamentares **como se cadastrar no sportingbet** Yerevan que a Armênia "congelou" **como se cadastrar no sportingbet** participação no CSTO e partirá do bloco **como se cadastrar no sportingbet** um momento de escolha da Armênia. "Decidiremos quando partiremos, mas não voltaremos", Pashinyan foi citado na mídia do Estado Armenpress dizendo. "Descobrimos que os membros da aliança não estão cumprindo suas obrigações contratuais, mas estão planejando uma guerra com o Azerbaijão contra nós."

Pashinyan parou de nomear os países acusados dentro do bloco, que inclui a Rússia, a Bielorrússia, o Cazaquistão, o Quirguistão e o Tajiquistão, e foi fundado **como se cadastrar no sportingbet** 1992 à medida que o Soviete se desintegrava.

A ruptura nas relações da Armênia com a Rússia vem depois que o Azerbaijão reconquistou Nagorno-Karabakh **como se cadastrar no sportingbet** uma guerra de um dia **como se cadastrar no sportingbet** setembro, provocando um êxodo de quase toda a população étnica armênia do Cáucaso, apesar da presença de guardas de paz russos.

### **Fabricoção de bolinhos de batata com coentro e queijo feta**

Este artigo discute a preparação de bolinhos de batata com coentro e queijo feta, bem como uma manteiga de agrião e pepino para acompanhá-los. Além disso, inclui receitas para chá da tarde, como biscoitos de manteiga com pistache e cerejas, e scones com coentro e queijo feta.

### **Biscoitos de manteiga com pistache e cerejas**

Estes biscoitos de manteiga macios e fofos são enriquecidos com semolina e amido de milho, o que lhes confere uma textura mais macia e fofa. Eles podem ser cortados **como se cadastrar no sportingbet** dedos largos e servidos com chantilly e frutas para um chá da tarde ou sobremesa de verão. Depois de assados e esfriados, os biscoitos manter-se-ão **como se cadastrar no sportingbet** uma lata hermeticamente fechada por vários dias.

### **Bolinhos de batata com coentro e queijo feta**

Estes bolinhos de batata com coentro e queijo feta são uma variação deliciosamente saborosa dos clássicos scones. Eles podem ser servidos com manteiga de agrião e pepino ou com outras guarnições, como requeijão ou geleia. Além disso, este artigo inclui uma receita para manteiga de agrião e pepino, que é uma excelente escolha para acompanhar estes bolinhos de batata.

## **Manteiga de agrião e pepino**

A manteiga de agrião e pepino é uma iguaria refrescante e saborosa que pode ser servida com bolinhos de batata, sanduíches ou simplesmente com pão. Ela é fácil de preparar e pode ser armazenada no frigorífico por alguns dias.

**Informações do documento:** Autor: symphonyinn.com Assunto: como se cadastrar no sportingbet Palavras-chave: **como se cadastrar no sportingbet - symphonyinn.com** Data de lançamento de: 2024-07-14